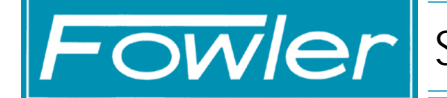

## Fowler Software Wedge TCP/Com Software

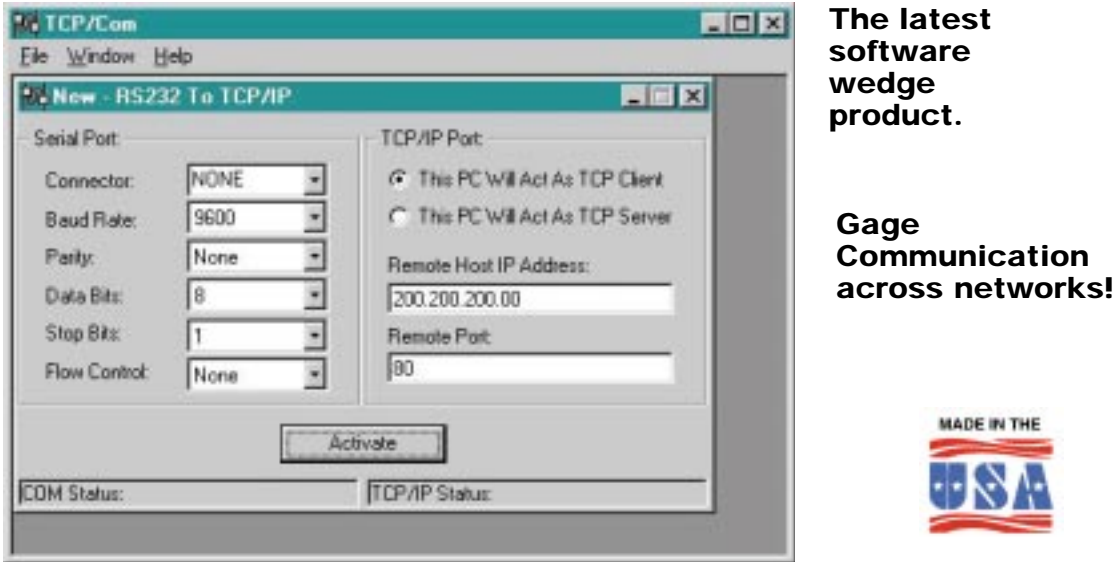

Simple and easy to use:

Just select the serial port and the serial communications parameters for that port and enter an IP address and a socket number. Then activate.

**Fowler's new Serial to TCP/IP converter software allows any of the serial (RS232) ports on your PC to interface directly to a TCP/IP network. This makes it possible for any other computer on the same network to access the serial ports on the PC where TCP/Com is running through a TCP/IP socket connection.**

## **Features**

- Supports up to 115kb serial communications
- Supports up to 16 com ports simultaneously
- Supports up to 16 IP addresses as either a client or server
- Attach data collection devices modems, bar code scanners, sensors, gages, meters, RF equipment, telephone PBX systems, Laboratory instruments, etc. - to the serial ports of your Windows PC and have that data available anywhere over any TCP/IP based network (i.e. Ethernet, Internet)
- Take data from a TCP/IP port address and send it out the serial port on your PC directly to a palm-top computer, modem, data collector or other serial device
- Use TCP/Com to make serial data available over a TCP/IP network and then use TCPWedge to collect the data from IP addresses on that network directly into any windows application, Access, Excel, Word, FoxPro, Oracle, etc.

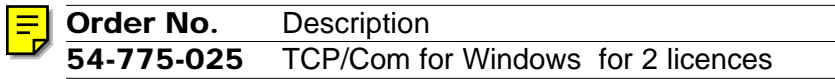

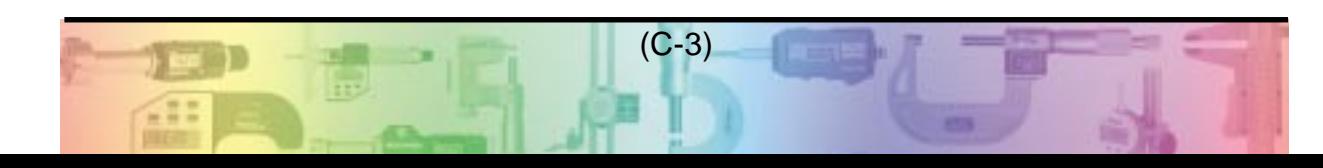